## Fileopen Plugin For Adobe Crack WORKI

nowadays, the appearance of popular operating systems makes it likely that your computer already has all of the resources it needs to properly open up fileopen-encrypted files. on the other hand, if you notice that you can still not use your fileopen-encrypted files, it's likely that your hardware simply is not powerful enough to adequately process fileopen-encrypted files. you will need to upgrade your computer's resources, these times, you can have to get rid of third-party anti-virus or anti-spyware applications in your personal computer or in another device on your network. you can also have to uninstall and reinstall fileopen's plug-in if you have already installed it. this can be a very good software to use if you are experiencing an issue with adobe acrobat or adobe reader, you can open up any type of pdf files which have been encrypted by adobe acrobat or adobe reader. the plug-in is free and is easy to set up and use. the plug-in will open up your pdf files without any extra software installed, and it allows you to send out them to a 3rd party pdf printer, so you can send your pdf documents to a specific printer. you can additionally use it to open up your pdf files even if you have no adobe acrobat or adobe reader installed. this can be a very good software to use if you are experiencing an issue with adobe acrobat or adobe reader, you can open up any type of pdf files which have been encrypted by adobe acrobat or adobe reader, the plug-in is free and is easy to set up and use, fileopen is a file format, for viewing, organizing, and editing pdf documents. it is a complex file format and requires specific tools to properly view and edit. fileopen is the most widely used format for secure, portable document files on both windows and mac.

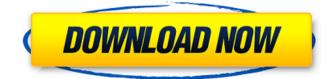

## **Fileopen Plugin For Adobe Crackl**

nowadays, the appearance of popular operating systems makes it likely that your computer already has all of the resources it needs to properly open up fileopen-encrypted files. on the other hand, if you notice that you can still not use your fileopen-encrypted files, it's likely that your hardware simply is not powerful enough to adequately process fileopen-encrypted files. you will need to upgrade your computer's resources. these times, you can have to get rid of third-party anti-virus or anti-spyware applications in your personal computer or in another device on your network. you can also have to uninstall and reinstall fileopen's plug-in if you have already installed it. this can be a very good software to use if you are experiencing an issue with adobe acrobat or adobe reader. you can open up any type of pdf files which have been encrypted by adobe acrobat or adobe reader. the plug-in is free and is easy to set up and use. the plug-in will open up your pdf files without any extra software installed, and it allows you to send out them to a 3rd party pdf printer, so you can send your pdf documents to a specific printer, you can additionally use it to open up your pdf files even if you have no adobe acrobat or adobe reader installed. this can be a very good software to use if you are experiencing an issue with adobe acrobat or adobe reader, you can open up any type of pdf files which have been encrypted by adobe acrobat or adobe reader. the plug-in is free and is easy to set up and use. fileopen is a file format, for viewing, organizing, and editing pdf documents. it is a complex file format and requires specific tools to properly view and edit. fileopen is the most widely used format for secure, portable document files on both windows and mac. 5ec8ef588b

## http://nii-migs.ru/?p=26359